# **bufr\_ls**

## **DESCRIPTION**

List content of BUFR files printing values of some header keys. Only scalar keys can be printed. It does not fail when a key is not found.

### USAGE

bufr\_ls [options] bufr\_file bufr\_file ...

### OPTIONS

#### **-p key[:{s|d|i}],key[:{s|d|i}],...**

Declaration of keys to print. For each key a string (key:s), a double (key:d) or an integer (key:i) type can be requested. Default type is string.

#### **-F format**

C style format for floating-point values.

#### **-P key[:{s|d|i}],key[:{s|d|i}],...**

As -p adding the declared keys to the default list.

#### **-w key[:{s|d|i}]{=|!=}value,key[:{s|d|i}]{=|!=}value,...**

Where clause. Messages are processed only if they match all the key/value constraints. A valid constraint is of type key=value or key!=value. For each key a string (key:s), a double (key:d) or an integer (key:i) type can be specified. Default type is string. In the value you can also use the forward-slash character '/' to specify an OR condition (i.e. a logical disjunction) Note: only one -w clause is allowed.

#### **-s key[:{s|d|i}]=value,key[:{s|d|i}]=value,...**

Key/values to set. For each key a string (key:s), a double (key:d) or an integer (key:i) type can be defined. By default the native type is set.

#### **-n namespace**

All the keys belonging to namespace are printed.

**-m**

Mars keys are printed.

**-V**

Version.

**-W width**

Minimum width of each column in output. Default is 10.

#### **-g**

Copy GTS header.

#### **-7**

Does not fail when the message has wrong length

### bufr\_ls examples

1. Without options a **default list of keys** is printed. The default list can be different depending on the type of BUFR message.

```
> bufr_ls ../data/bufr/syno_multi.bufr
```

```
The result is:
```
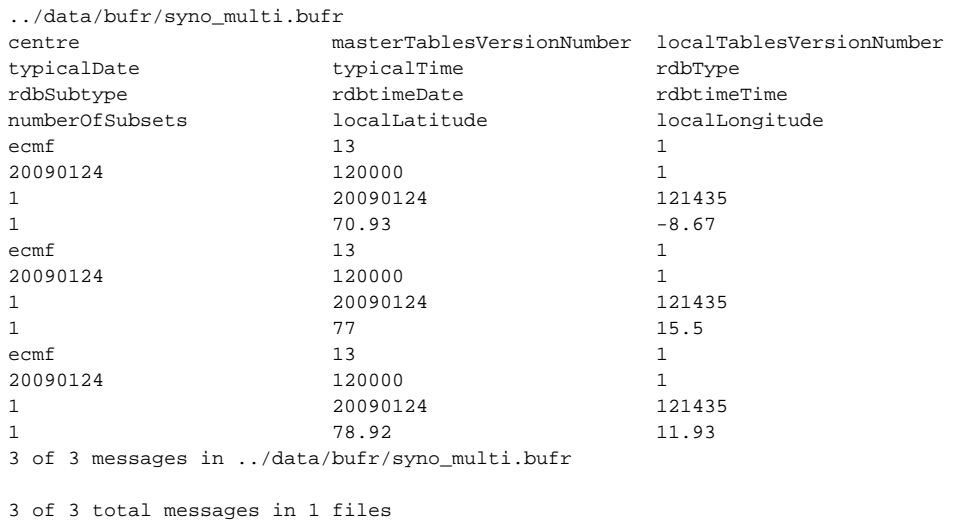

#### 2. It is allowed to use **wildcards** in filenames.

> bufr\_ls ../data/bufr/syno\_\*.bufr

3. To list only a specific set of keys use the **-p** option.

```
> bufr_ls -p totalLength,bufrHeaderCentre,bufrHeaderSubCentre ../data/bufr/syno_multi.bufr
```
4. To list only a subset of messages use the **-w** (where option). Only the 12 UTC messages are listed with the following line.

```
> bufr_ls -w typicalTime="120000" ../data/bufr/syno_*.bufr
```
5. All the non-12 UTC messages are listed as follows:

> bufr\_ls -w typicalTime!="120000" ../data/bufr/syno\_\*.bufr

6. To list only the second message from a BUFR file:

> bufr\_ls -w count=2 ../data/bufr/syno\_multi.bufr